## **한국데이터산업협회 데이터사업자 신고서 작성 안내**

## $\Omega$  데이터사업자 등록 마우스 이동 ② 데이터사업자 신고 클릭

과학기술정보통신부 *재산학생* 

**HOME** 

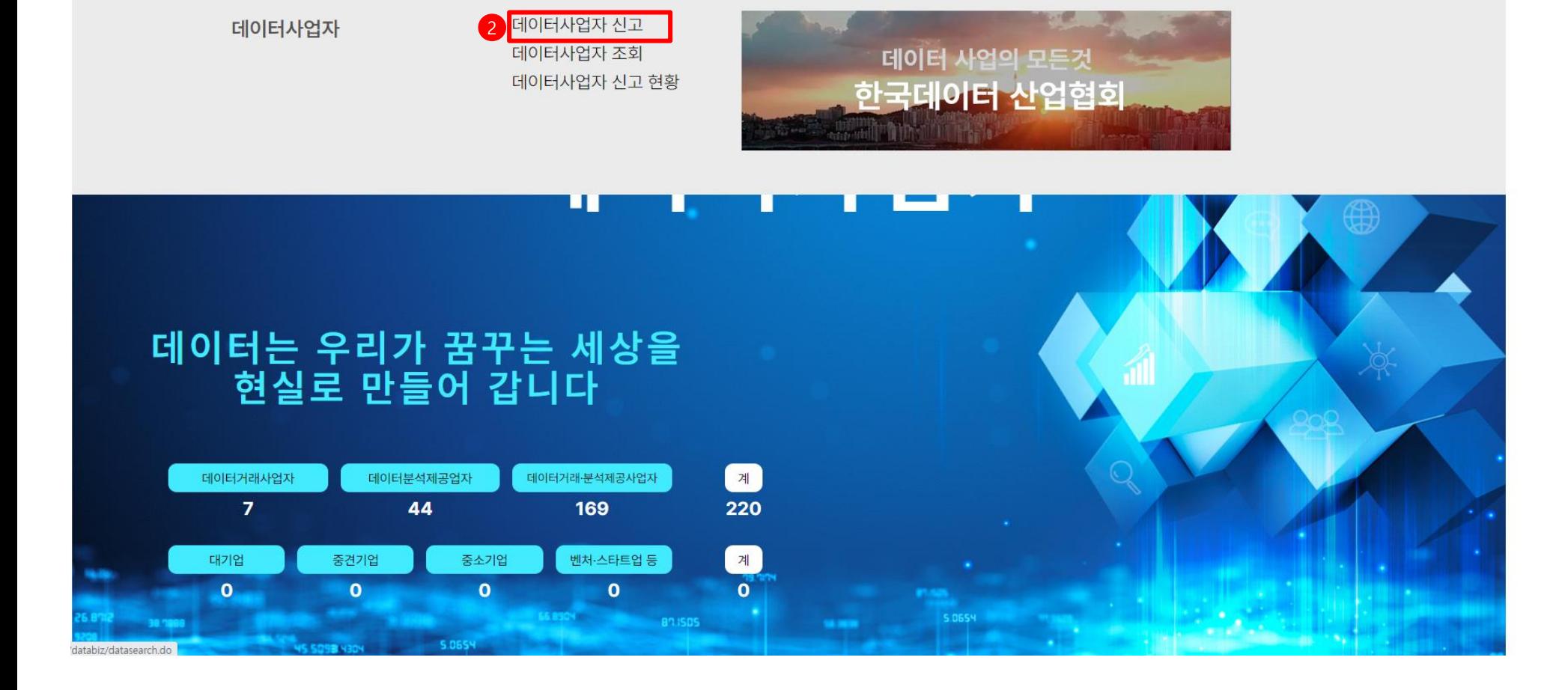

데이터사업자 안내

데이터사업자 등록

공지사항

Login  $\Psi$ 

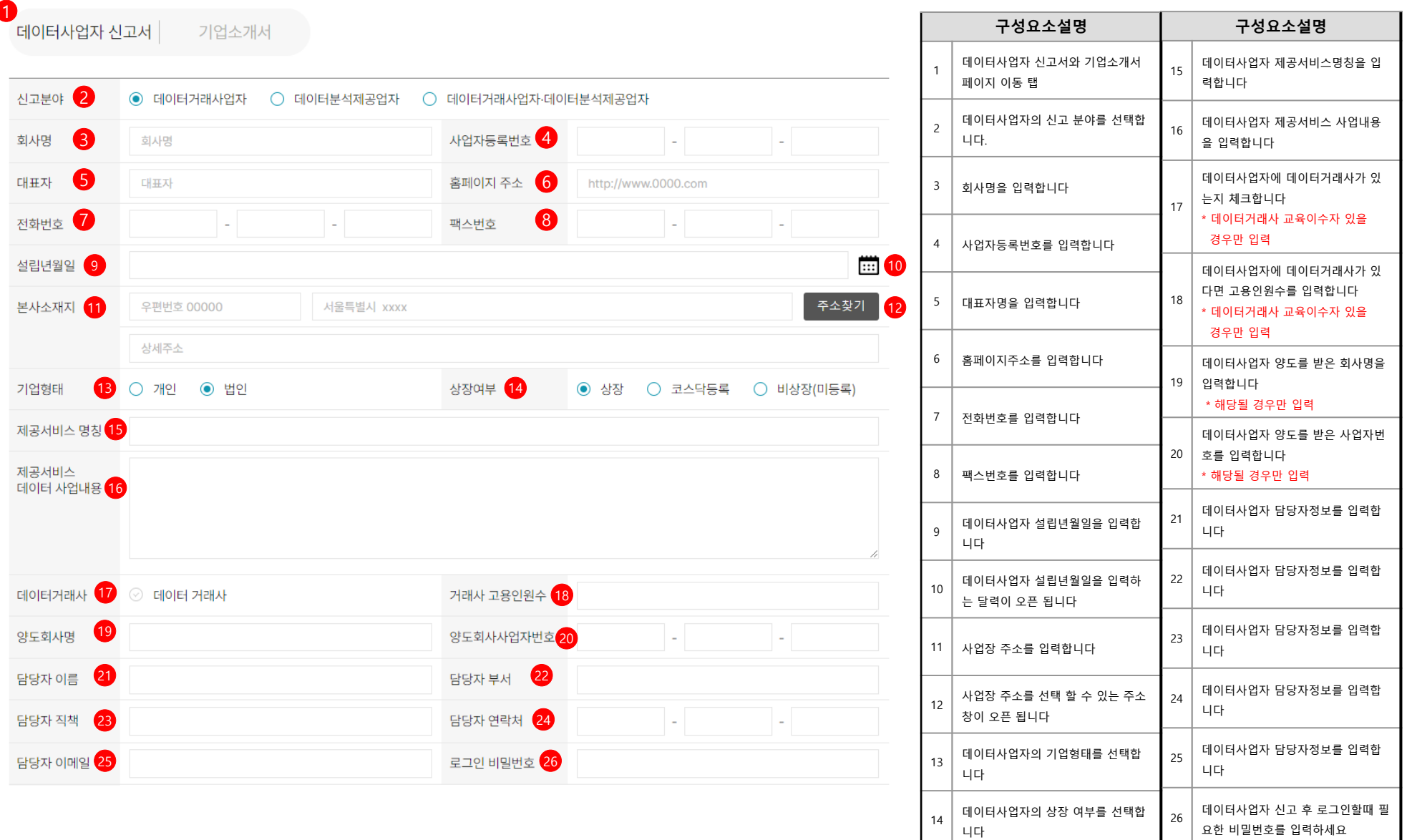

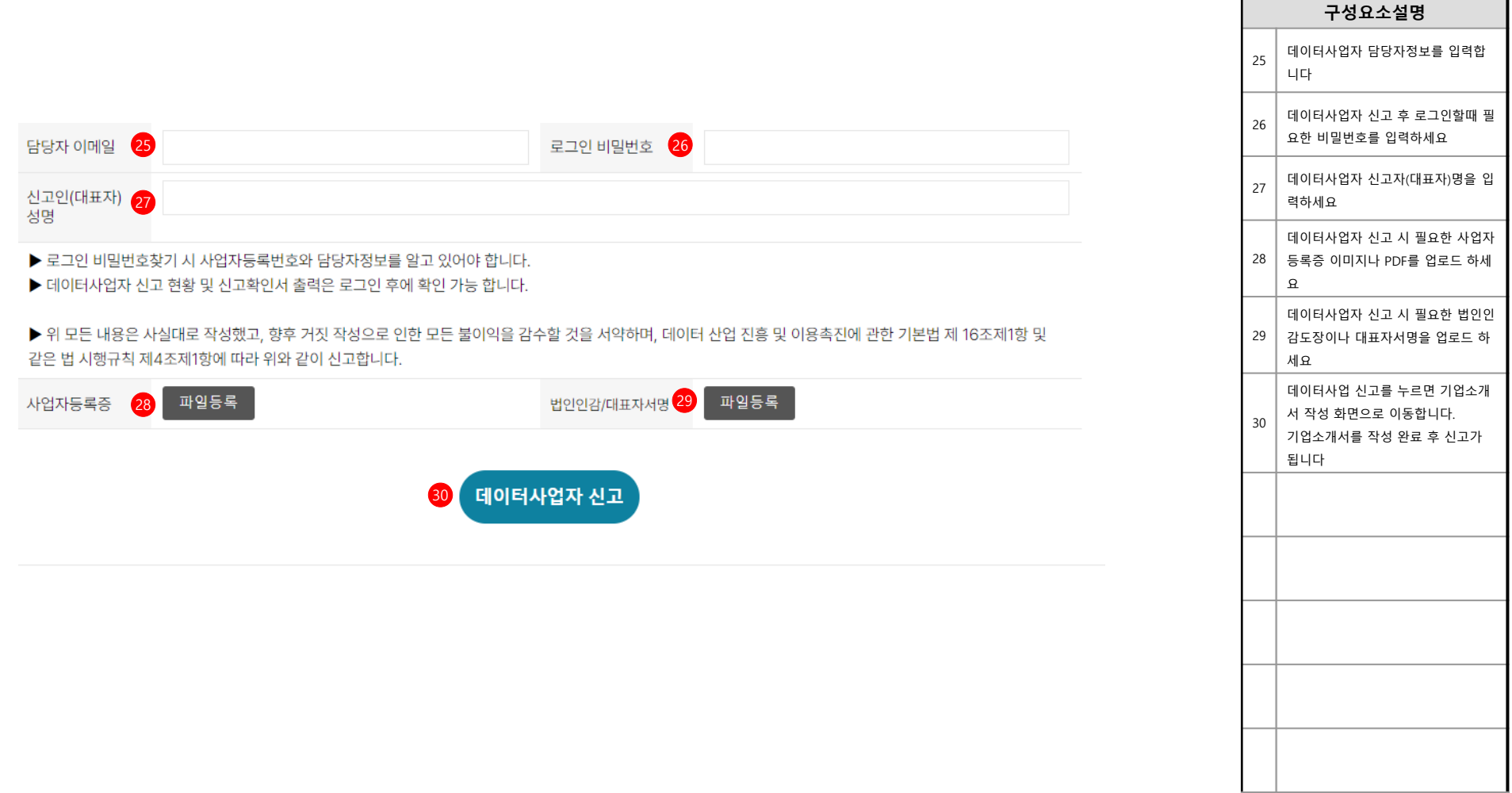

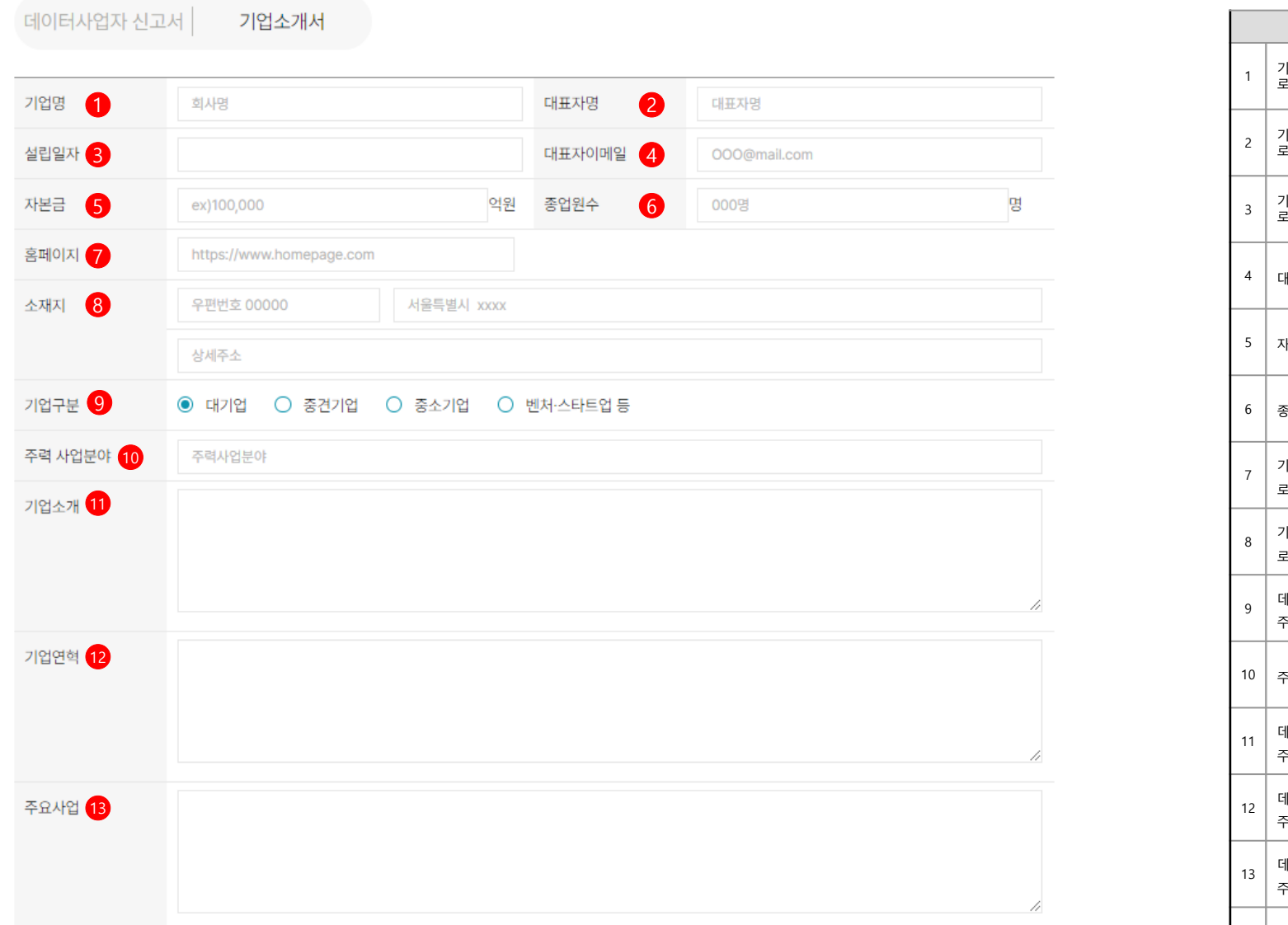

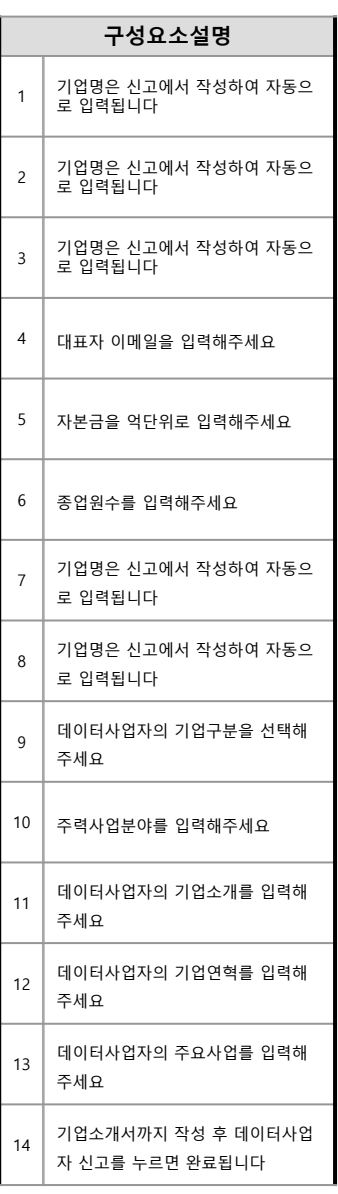

사용자설명서

14 데이터사업자 신고